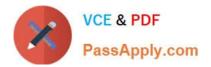

# C\_TSCM52\_67<sup>Q&As</sup>

SAP Certified Application Associate - Procurement with SAP ERP 6.0 EhP

## Pass SAP C\_TSCM52\_67 Exam with 100% Guarantee

Free Download Real Questions & Answers **PDF** and **VCE** file from:

https://www.passapply.com/c\_tscm52\_67.html

### 100% Passing Guarantee 100% Money Back Assurance

Following Questions and Answers are all new published by SAP Official Exam Center

Instant Download After Purchase

- 100% Money Back Guarantee
- 😳 365 Days Free Update
- 800,000+ Satisfied Customers

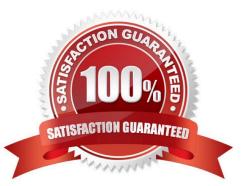

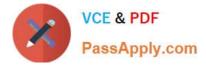

#### **QUESTION 1**

A vendor offers you a material at the gross price (PB00) of EUR 1200. In addition, the vendor gives you a 15% discount (RB01) and a 5% cash discount (SKTO). The vendor charges 90 for freight costs (FRB1).

| Level | Counter | <b>Condition Type</b> | Description             | From |
|-------|---------|-----------------------|-------------------------|------|
| 1     | 1       | PB00                  | Gross Price             |      |
| 10    | 1       | RB01                  | Discount %              | 1    |
| 15    | 1       | ZC01.                 | Surcharge %             | 1    |
| 20    | 0       |                       | Net Value               |      |
| 30    | 1       | FRB1                  | Absolute Freight amount | 20   |
| 35    | 1       | SKTO                  | Cash Discount           | 20   |
| 40    | 0       |                       | Effective Price         |      |

What is the effective price if you use the calculation schema shown in the attached graphic?

- A. EUR 1,032
- B. EUR 1,050
- C. EUR 1,042
- D. EUR 1,059
- Correct Answer: D

#### **QUESTION 2**

You want to create a purchase order item for a non-valuated material. What must you do?

Please choose the correct answer.

Response:

- A. Select an account assignment category
- B. Set the indicator for non-valuated goods receipts
- C. Set the Goods Receipt indicator
- D. Set the Invoice Receipt indicator

Correct Answer: A

#### **QUESTION 3**

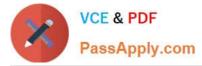

How can you book unplanned delivery costs for a specific invoice item?

A. You increase the amount of the specific invoice item by the amount of the unplanned delivery costs.

B. You use the correction indicator Unclarified error and increase the invoice amount according to vendor by the amount of the unplanned delivery costs.

C. You use the indicator Planned delivery costs to select the specific invoice item and enter unplanned delivery costs in an additional invoice item.

D. You enter the unplanned delivery costs in the tab Details and select only the specific invoice item before you post the invoice.

Correct Answer: A

#### **QUESTION 4**

For a material without a material master record, a source of supply is to be found when a purchase requisition is created. You request 10 pallets of copier paper belonging to material group 4711. Which of the following sources of supply is proposed by the system?

Please choose the correct answer.

Response:

- A. Value contract with item category W (material group) for articles of material group 4711
- B. Value contract for material 4711
- C. SRM central contract with item category M (material unknown) for 100 tons of copier paper of material group 4711
- D. Quantity contract for over 500 pallets of copier paper for a stock material that belongs to material group 4711

Correct Answer: A

#### **QUESTION 5**

What is the relationship between a service master record and a service specification in SAP Materials

Management?

Please choose the correct answer.

Response:

- A. Service master records are used as a source of data while creating service specifications.
- B. Service specifications are created to confirm service master catalog activities.
- C. A service specification is the master data record that describes the structure of a service master record.
- D. Service specifications are used in purchase requisitions; service master records are used in purchase

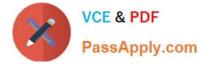

orders.

Correct Answer: A

Latest C TSCM52 67 Dumps C TSCM52 67 Practice Test C TSCM52 67 Exam Questions